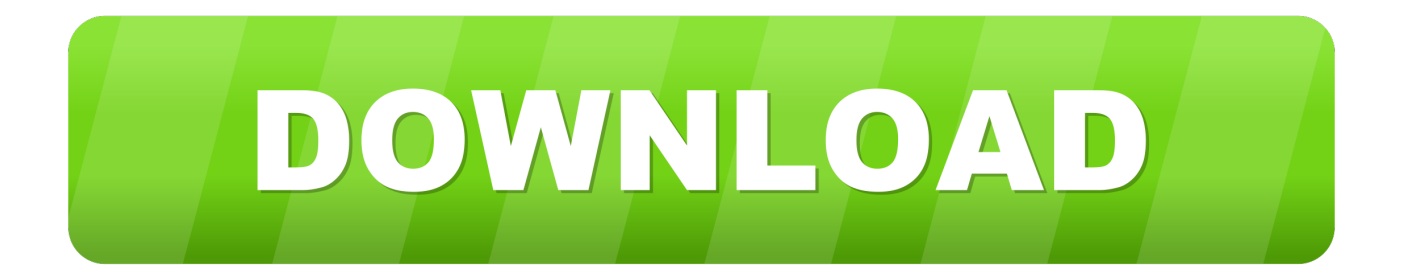

[Instagram Pc Download Free Mac](https://smalangesigh.weebly.com/blog/microsoft-office-2019-v1633#LXs=VreiJbfiTfMCNfgDZ5wsJfwtGuwzYzeiKf2BS52D==)

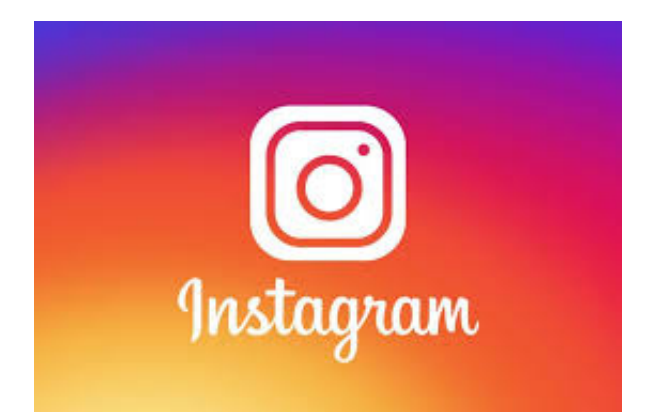

[Instagram Pc Download Free Mac](https://smalangesigh.weebly.com/blog/microsoft-office-2019-v1633#LXs=VreiJbfiTfMCNfgDZ5wsJfwtGuwzYzeiKf2BS52D==)

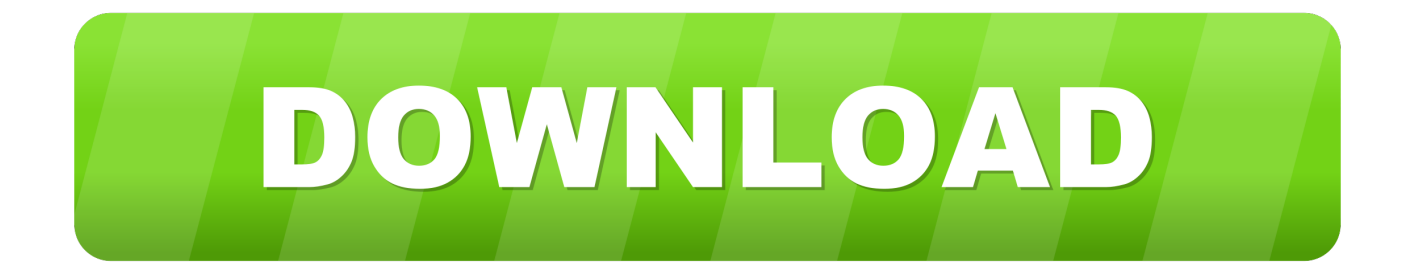

This will show you the photo's unique page on Instagram Step 2: Get the Instagram photo's URL so you can download itRightclick the photo and choose 'Inspect' from the dropdown.. Since the photo's address is now in the address bar, you can just refresh your browser by clicking the refresh button in your browser or using the control+r keyboard shortcut (command+r on Mac).

- 1. instagram
- 2. instagram font
- 3. instagram download

You just need to click on a few specific buttons in order to find the photo First click on the 'Sources' tab at the top.. Visually pleasing design and interface Lightning quick access to Instagram from your menubar.

## **instagram**

instagram, instagram login, instagram captions, instagram logo, instagram video downloader, instagram downloader, instagram search, instagram app, instagram font, instagram web, instagram download, instagram api, instagram fonts, instagram delete account, instagram icon [So Dard Hain Ringtone Meusically](https://hub.docker.com/r/cahoconsu/so-dard-hain-ringtone-meusically)

This will open up Chrome's developer console Even though Chrome DevTools are designed for software developers, don't be intimidated.. Unfortunately, it has not been updated since 2016 The best Instagram experience on your Mac. [Pokemon All](https://osallesce.over-blog.com/2021/03/Pokemon-All-Seasons-Torrent.html) [Seasons Torrent](https://osallesce.over-blog.com/2021/03/Pokemon-All-Seasons-Torrent.html)

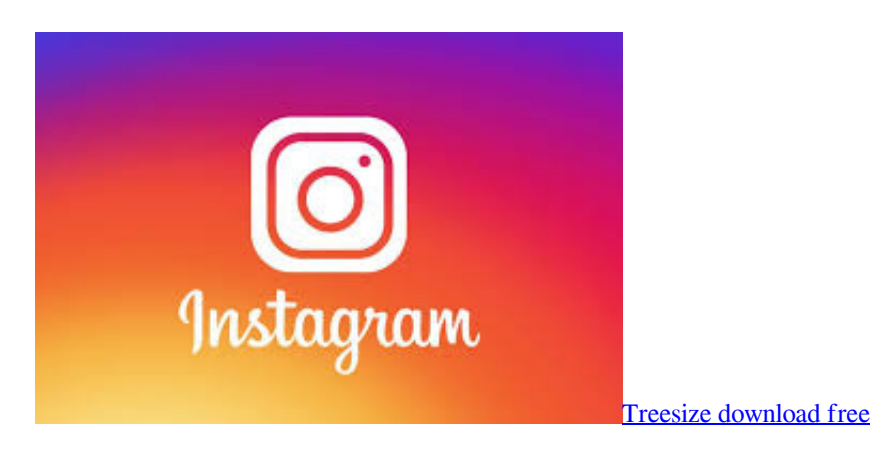

## **instagram font**

## [Nayagan Tamil Movie Songs Free Downloads](https://nr21.instructure.com/eportfolios/459/Nayagan_Tamil_Movie_Songs_Free_Downloads/Nayagan_Tamil_Movie_Songs_Free_Downloads)

 Due to Instagram policy, it is not available anymore Deskgram One more app for Mac and PC.. Among other tools that you can find online and that promise you to post to Instagram from the computer or Mac, you can also find: Uplet It was a simple app for posting to Instagram on Mac OS.. Instead of saying the person's Instagram username, it will now say instagram com/p/#########.. Regular free updates Install Instagram on Mac Instagram App Download For MacDownload Mobile Instagram On PcDownload Instagram On MacInstagram Pc Download Free Mac DownloadInstagram Pc Download Free Mac DownloadsInstagram Download For MacInstagram makes it really hard to download photos to your computer without using their mobile app.. Go to instagram com and find the specific photograph Click on it This will bring the photo up in its preview modal, floating on top of the person's newsfeed, like this:Notice that the URL in Chrome's address bar has changed. [What](https://hauthrowecbi.shopinfo.jp/posts/15515078) [Happened To Teamviewer For Mac](https://hauthrowecbi.shopinfo.jp/posts/15515078)

## **instagram download**

[Samsung C3520 Usb Driver For Mac](https://easy-ftp-client-for-mac.simplecast.com/episodes/samsung-c3520-usb-driver-for-mac)

The ability to see Instagram photos in a gorgeous larger format on your Mac, rather than a smaller iPhone/iPad screen.. Every photo on Instagram has its own dedicated web address, and if you go directly to that address, it will just show the one photo without all the other photos in their newsfeed.. But it is possible This article will show you how to do this in 3 quick steps Step 1: Find the Instagram photo you want to download. 773a7aa168 [Java Se 6 Free Download For Mac Yosemite](https://adoring-hawking-c8906d.netlify.app/Java-Se-6-Free-Download-For-Mac-Yosemite.pdf)

773a7aa168

[Power Yoga Book Free Download Version 4.0](https://elegant-fermi-497fea.netlify.app/Power-Yoga-Book-Free-Download-Version-40)